# **como apostar no basquetebol**

- 1. como apostar no basquetebol
- 2. como apostar no basquetebol :casa de apostas wikipedia
- 3. como apostar no basquetebol :bacanaplay slots

## **como apostar no basquetebol**

#### Resumo:

**como apostar no basquetebol : Inscreva-se em mka.arq.br agora e desfrute de recompensas incríveis! Bem-vindo à sua experiência de apostas única!**  contente:

Por que aposto? Como as apostas esportivas esto ... - Jornal da Unesp

O Fortune Tiger um jogo de cassino empolgante conhecido como 'o jogo do tigre', onde os jogadores tm a oportunidade de ganhar dinheiro formando combinaes de smbolos que correspondam s linhas de pagamento. Para jogar o Fortune Tiger, voc s precisa escolher como apostar no basquetebol aposta e iniciar o jogo.

COMO JOGAR FORTUNE TIGER (GANHAR DINHEIRO) R\$1705 ...

Compartilhar notcia

bet365: A casa mais completa do mercado.

Blaze Apostas para Celular: Como Fazer Suas Apostas em Qualquer Lugar Introdução

Blaze Apostas para Celular é uma plataforma de apostas esportivas que permite aos usuários realizar suas apostas a qualquer momento e em qualquer lugar. Com a crescente popularidade dos smartphones e da internet móvel, as pessoas estão sempre procurando formas mais fáceis e convenientes de fazer suas apostas. Neste artigo, você vai aprender como usar a Blaze Apostas para Celular e começar a fazer suas apostas hoje mesmo.

Como Fazer Apostas no Blaze Apostas para Celular

1. Baixe e Instale o Aplicativo

Para começar, você precisará baixar e instalar o aplicativo Blaze Apostas no seu dispositivo móvel. O aplicativo está disponível para download gratuito na App Store para dispositivos iOS e no Google Play Store para dispositivos Android.

2. Crie uma Conta

Depois de instalar o aplicativo, você precisará criar uma conta. Isso é rápido e fácil de fazer. Basta fornecer algumas informações básicas, como seu nome, endereço de e-mail e data de nascimento. Você também precisará escolher um nome de usuário e uma senha.

3. Faça um Depósito

Antes de poder fazer suas primeiras apostas, você precisará fazer um depósito. Blaze Apostas oferece uma variedade de opções de pagamento, incluindo cartões de crédito, PayPal e transferências bancárias. O processo de depósito é seguro e fácil de fazer.

#### 4. Escolha Seu Esporte e Seu Mercado

Agora que você tem fundos em como apostar no basquetebol conta, é hora de escolher em que deseja apostar. Blaze Apostas oferece uma ampla variedade de esportes e mercados para escolher. Desde futebol e basquete até tênis e hóquei no gelo, você encontrará certeza algo que lhe interesse.

5. Faça Sua Aposta

Uma vez que você tenha escolhido seu esporte e mercado, é hora de fazer como apostar no basquetebol aposta. Basta escolher o resultado que você acha que acontecerá e inserir a quantia que deseja apostar. Em seguida, basta clicar em "Fazer Aposta" e aguardar o resultado. Vantagens do Blaze Apostas para Celular

Há muitas vantagens em usar o Blaze Apostas para Celular para fazer suas apostas. Algumas delas incluem:

\* Conveniência: Com o Blaze Apostas para Celular, você pode fazer suas apostas a qualquer hora e em qualquer lugar. Não há necessidade de sentar-se em frente a um computador ou visitar uma loja de apostas.

\* Variedade: Blaze Apostas oferece uma ampla variedade de esportes e mercados para escolher. Você encontrará certeza algo que lhe interesse.

\* Segurança: Blaze Apostas é uma plataforma segura e confiável. Todas as transações são criptografadas e as suas informações pessoais estão sempre seguras.

\* Ajuda e Suporte: Se você tiver alguma dúvida ou problema, o time de suporte do Blaze Apostas está sempre pronto para ajudar. Eles oferecem suporte 24/7 via chat ao vivo, e-mail e telefone. Conclusão

Blaze Apostas para Celular é uma ótima opção para aqueles que desejam fazer suas apostas de forma fácil e conveniente. Com uma ampla variedade de esportes e mercados para escolher, você encontrará certeza algo que lhe interesse. E com a como apostar no basquetebol segurança e conveniência, é fácil ver por que tantas pessoas estão optando por usar o Blaze Apostas para Celular para fazer suas apostas. Então, se você estiver à procura de uma maneira fácil e segura de fazer suas apostas, tente o Blaze Apostas para Celular hoje mesmo.

# **como apostar no basquetebol :casa de apostas wikipedia**

### **como apostar no basquetebol**

As apostas on-line no futebol do Nordeste estão em como apostar no basquetebol alta, especialmente durante a Copa do Nordeste. Com muitas casas de apostas on-line confiáveis disponíveis, pode ser difícil decidir qual escolher. Neste artigo, vamos dar uma olhada em como apostar no basquetebol algumas das principais casas de apostas no Brasil e fornecer algumas dicas úteis para ajudar a aumentar as suas chances de ganhar.

#### **como apostar no basquetebol**

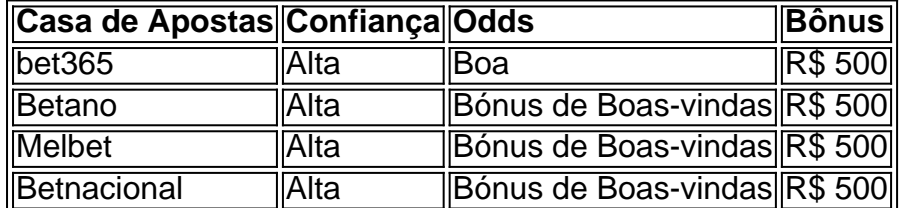

Confira e escolha a que melhor lhe convier.

### **Coneselhos Úteis**

- Faça a como apostar no basquetebol pesquisa: Verifique a confiabilidade e segurança da casa de apostas.
- Olhe para a quantidade de mercados de apostas online.
- Aproveite os bônus de boas-vindas.

### **Qual É o Maior Site de Apostas no Brasil?**

bet365 é uma das casas de apostas mais tradicionais do Brasil e certamente uma das operadoras mais completas do mercado. Oferece bons odds, uma vasta variedade de esportes e mercados

de apostas, além de um bónus de boas-vindas generoso.

### **Escolha o Jogo Certo**

Introdução: Se procura o jogo mais fácil para ganhar dinheiro, recomendamos o Single Deck Blackjack com RTP 99,69%, Lightning Roulette com RTP 97,30% e Baccarat Live com RTP 98,94%. Mas lembre-se, o jogo não é tudo. É preciso também escolher a casa de apostas certa.

Como Corridas de Galgos São Umalonga Negociação no Mundo do Esporte e daposta. Com a aposta em como apostar no basquetebol relação rse Tema, veio descobrir o mundo emocionante das corridas galgohound com as várias formas para apostar nele neste relatório vamos explorar os apóstas na corrida dos galos (Apostes in corredas) que nos vão fornecer ideias sobre como participar deste mercado tão interessante assim também! Fundo:

Corrida de galgos é um esporte popular no Reino Unido, com uma longa história que remonta aos anos 1700. O desporto envolve cães treinados perseguindo a lebre mecânica em como apostar no basquetebol torno da pista circular ou oval os cachorros sendo criados e treinado para velocidade & agilidade A modalidade evoluiu ao longo dos últimos tempos; faixas modernas apresentando tecnologia avançada na área das instalações do jogo: corridas tornou-se num esportes muito populares tanto entre espectadores como contra jogadores (punkers). Nos últimos anos, o esporte ganhou popularidade no Brasil com várias pistas e sites de apostas surgindo em como apostar no basquetebol todo país. os apostadores podem fazer as suas próprias escolhas sobre vários aspectos da corrida: do cão vencedor até a posição final dos cães;

# **como apostar no basquetebol :bacanaplay slots**

A Câmara dos Representantes anulou facilmente nesta quarta-feira, como apostar no basquetebol um raro momento de bipartidarismo para manter aberta à empresa uma câmara do presidente republicano Mike Johnson.

A proposta de resolução do deputado Greene foi 359 a 43, com 196 republicanos e 163 democratas votando para matar o projeto.

Taylor foi ao plenário da Câmara na noite de quarta-feira para anunciar seus planos, levando a boos dos colegas republicanos presentes no quarto. Seu pedido desencadeou um relógio regressivo à contagem decrescente porque as regras estipulam que os membros tiveramque votar sobre o assunto dentrode dois dias legislativoes

Os líderes democratas da Câmara indicaram anteriormente que votariam para apresentar a resolução de Greene, ea grande maioria do seu caucus tomou o mesmo cargo na quarta-feira. Mais detalhes como apostar no basquetebol breve....

Author: mka.arq.br

Subject: como apostar no basquetebol Keywords: como apostar no basquetebol Update: 2024/7/24 21:26:25